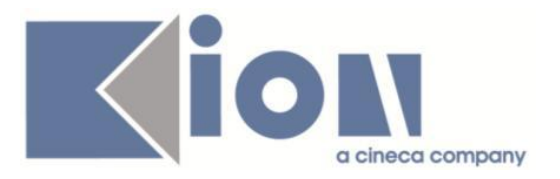

# **Note Di Rilascio ESSE3**  *Versione 13.01.01*

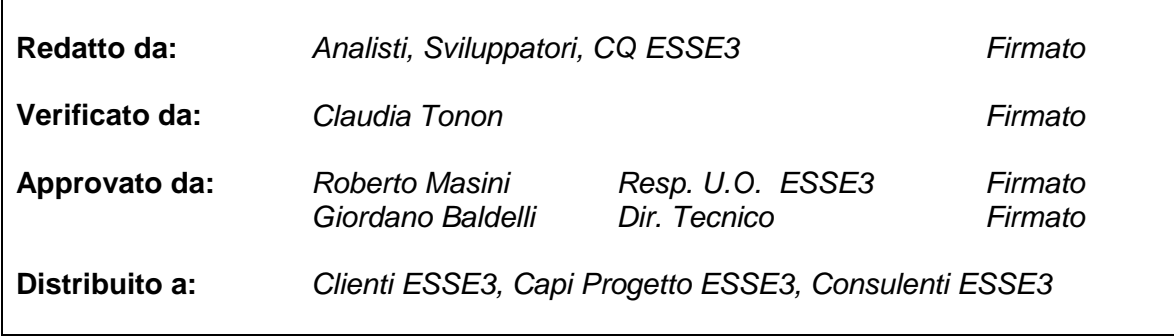

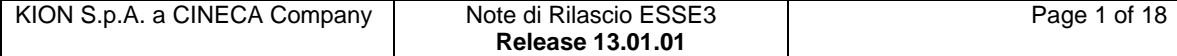

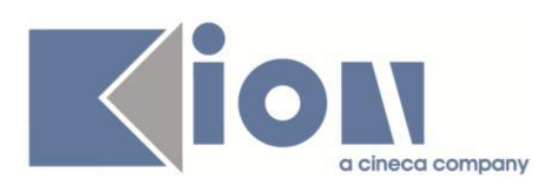

# **INDICE**

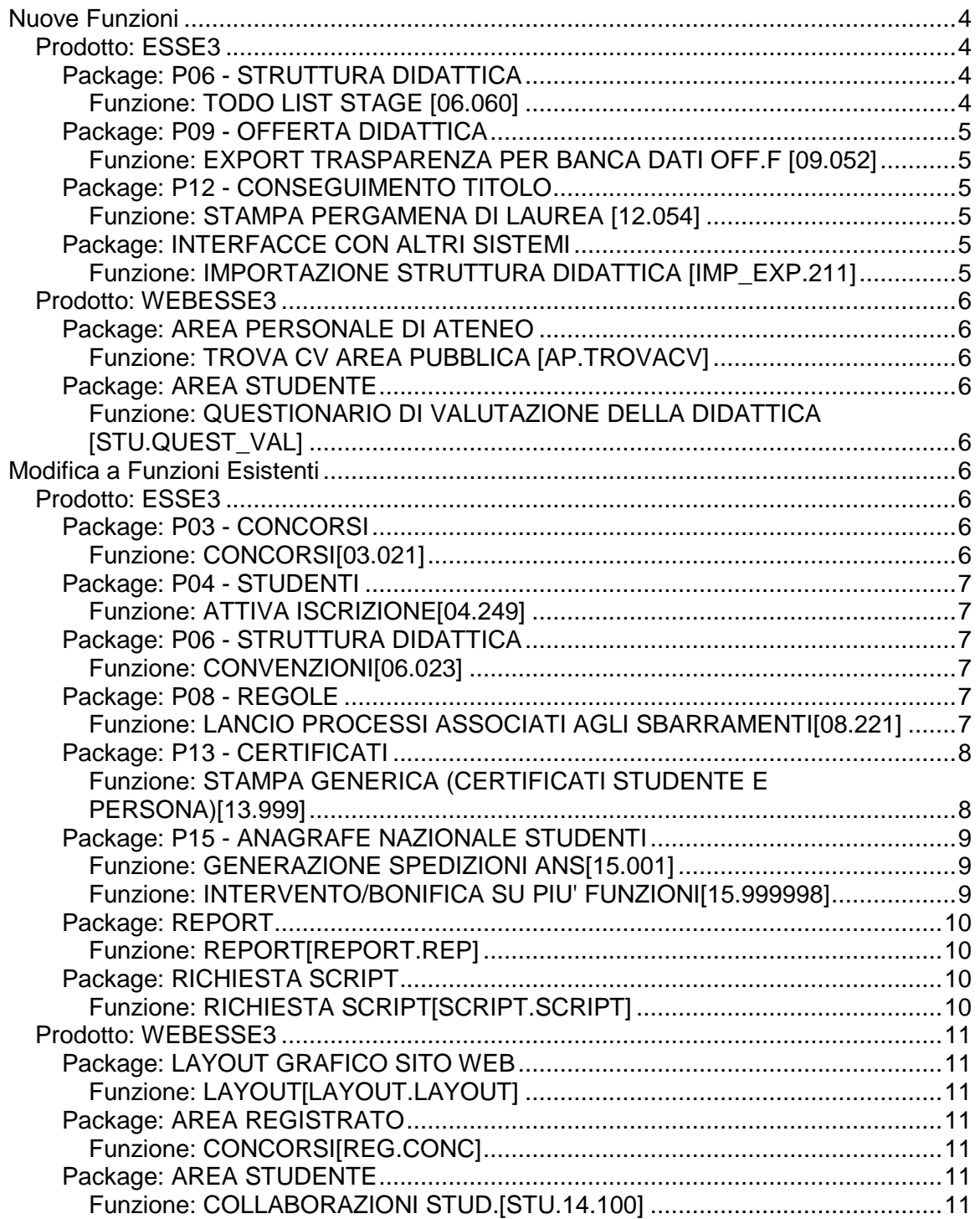

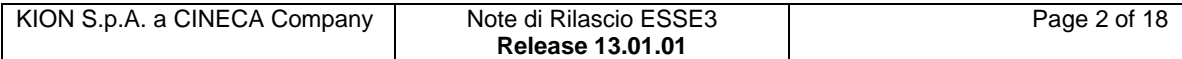

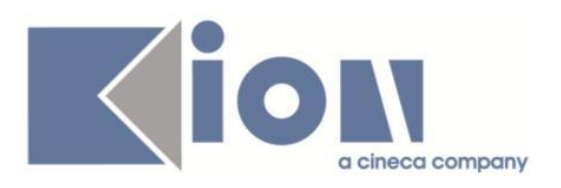

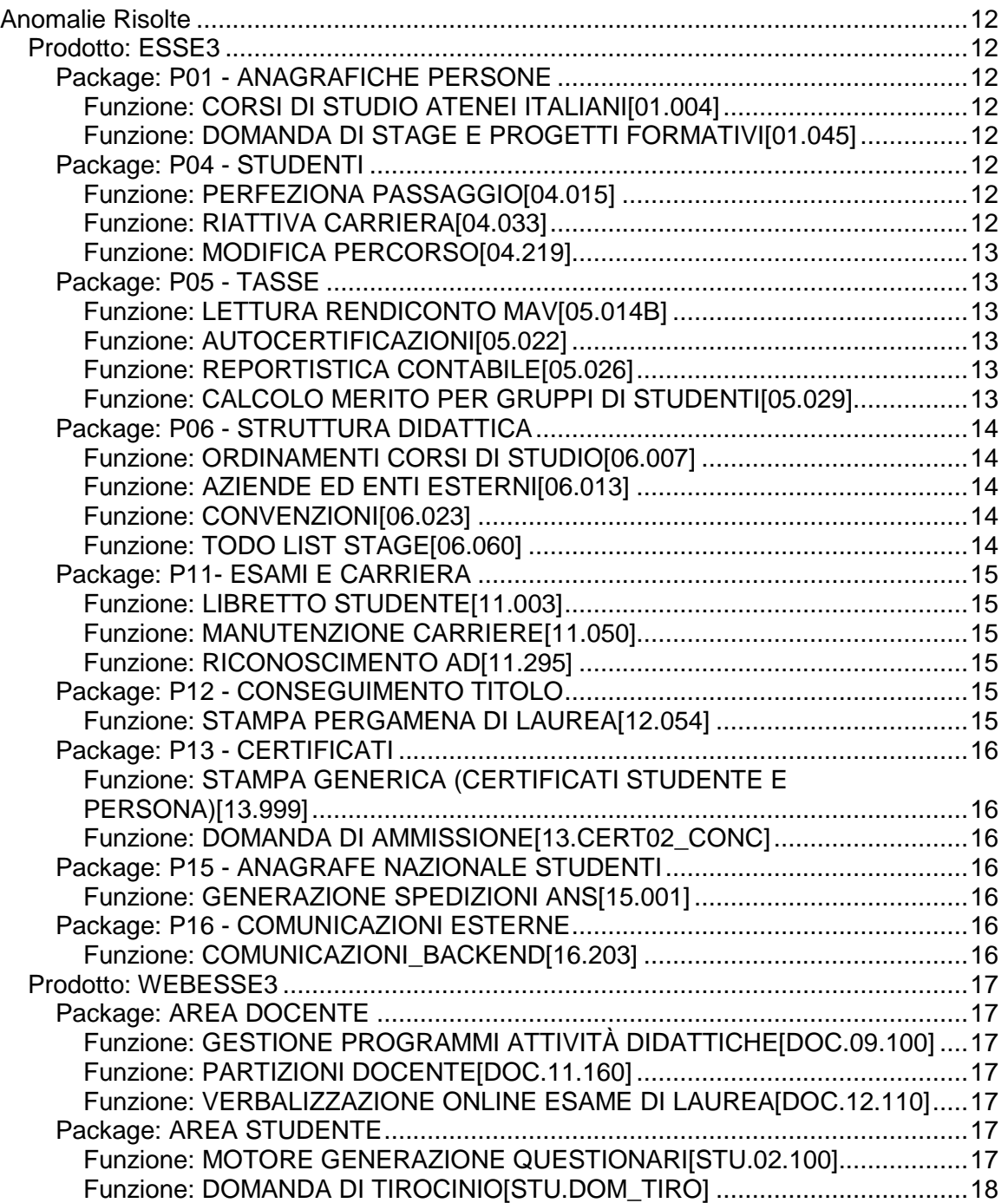

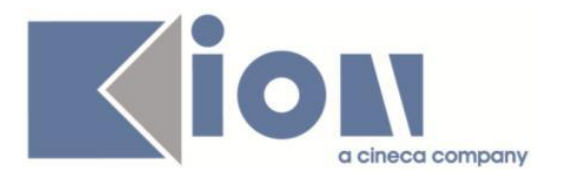

# **Nuove Funzioni**

*Prodotto: ESSE3*

# **Package: P06 - STRUTTURA DIDATTICA**

## *Funzione: TODO LIST STAGE [06.060]*

#### *[ID GS:106304] - Richiesta Università degli Studi di VERONA [REQ. N. 18586]*

Personalizzato per l'Ateneo l'ordinamento sull'elemento PF\_CONF (Progetti formativi compilati), considerando gli elementi in ordine di "conferma da parte dell'azienda".

Nel caso mancasse tale data viene considerata la data di inizio stage.

## *[ID GS:106305] - Richiesta Università degli Studi del PIEMONTE ORIENTALE "Amedeo Avogadro"-Vercelli [REQ. N. 18511]*

Rilasciata versione personalizzata della ToDo List, area stage per l'Ateneo.

1) Convenzioni Scadute. Escluse dal recupero le convenzioni, scadute come data, ma con attivato il flag di "Tacito Rinnovo".

2) Creati due nuovi elementi, per copia dell'elemento "Opportunità da approvare": - Opportunità da approvare CURR

- Opportunità da approvare POST + JOB

che recupera le opportunità in base alla tipologia di Opportunità prevista.

L'elemento generale "Opportunità da approvare" non è stato variato.

## *[ID GS:106309] - Richiesta Università degli Studi di TRENTO [REQ. N. 18562]*

Aggiunta una voce personalizzata per l'Ateneo alla funzione "Todo Lista area stage", denominata "Stage da avviare".

Vengono recuperate le domande di stage con:

- Domanda di stage in stato Confermato e tutti i flag di approvazione attivati (azienda, studente, Ateneo)

- Domanda di stage in stato Confermato e tutti i flag di approvazione attivati, a parte quello dell'Ateneo

Dal dettaglio della Todo List è possibile navigare direttamente alla domanda di stage dello studente.

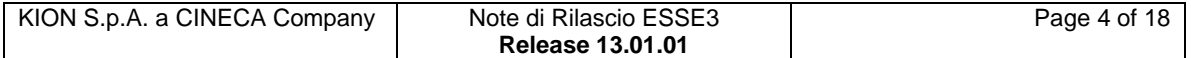

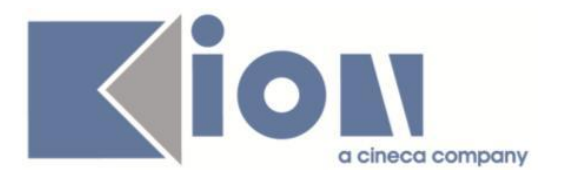

# **Package: P09 - OFFERTA DIDATTICA**

## *Funzione: EXPORT TRASPARENZA PER BANCA DATI OFF.F [09.052]*

## *[ID GS:106640]*

Inserito un controllo bloccante e stampabile per gli insegnamenti esclusi dall'invio alla trasparenza tramite la maschera CUIN.

# **Package: P12 - CONSEGUIMENTO TITOLO**

## *Funzione: STAMPA PERGAMENA DI LAUREA [12.054]*

#### *[ID GS:106306] - Richiesta Istituto Universitario Orientale di NAPOLI [REQ. N. 18636]*

Rilasciata per l'Ateneo una variazione alla funzione "Stampa pergamene", sia in modalità "pergamena" che in modalità "minuta", eliminando il numero di matricola dello studente presenti nel formato "Matricola [NUMERO\_MATRICOLA]".

## **Package: INTERFACCE CON ALTRI SISTEMI**

## *Funzione: IMPORTAZIONE STRUTTURA DIDATTICA [IMP\_EXP.211]*

## *[ID GS:98968]*

Definito il PAR CONF nuovo BI IMP SD REGP CFU MAX UGUALE MIN (default 0) per indicare come deve comportarsi l'esportazione della struttura didattica da U-Gov ad Esse3 quando i CFU\_MAX (di taf/ambiti/settori) sono NULL:

- 0 continua a valorizza CFU\_MAX = 999;

- 1 valorizza CFU\_MAX = CFU\_MIN.

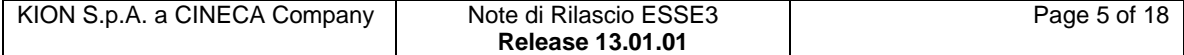

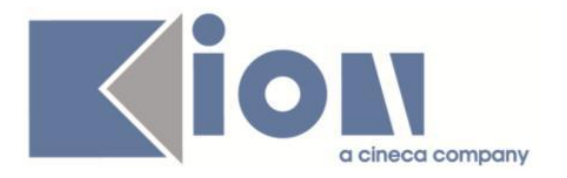

# *Prodotto: WEBESSE3*

## **Package: AREA PERSONALE DI ATENEO**

*Funzione: TROVA CV AREA PUBBLICA [AP.TROVACV]*

## *[ID GS:106720] - Richiesta UNIVERSITÀ TELEMATICA E-CAMPUS [REQ. N. 18665]*

Con la presente versione sono state attivate le voci di menù di esse3pa integrato in webesse3 relative a:

- Autodichiarazioni;

- Trova CV.

# **Package: AREA STUDENTE**

*Funzione: QUESTIONARIO DI VALUTAZIONE DELLA DIDATTICA [STU.QUEST\_VAL]*

## *[ID GS:106380] - Richiesta Università Politecnica delle Marche [REQ. N. 18656]*

Durante la compilazione dei questionari di valutazione, con parametro SCELTA\_DOM\_PART = 1, gli studenti devono scegliere la partizione di appartenenza. Nell'elencare le partizioni disponibili, Esse3 le presenta in ordine casuale.

Da questa versione le partizioni sono presentate in ordine alfabetico, così da avere sempre, per esempio, la partizione A-L al primo posto.

# **Modifica a Funzioni Esistenti**

## *Prodotto: ESSE3*

## **Package: P03 - CONCORSI**

## *Funzione: CONCORSI[03.021]*

## *[ID GS:106507] - Richiesta Università degli Studi di CATANZARO [REQ. N. 18578]*

Personalizzati per l'Ateneo i filtri di accesso alle funzionalità client dell'area concorsi, per far si che solo i codici gruppo 101 e 102 siano abilitati all'utilizzo degli esami di stato.

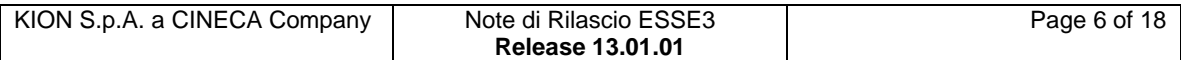

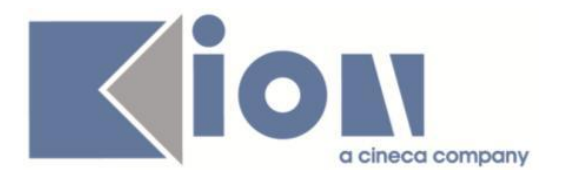

# **Package: P04 - STUDENTI**

## *Funzione: ATTIVA ISCRIZIONE[04.249]*

## *[ID GS:104263] - Richiesta Università Politecnica delle Marche [REQ. N. 17019]*

Introdotto nuovo parametro di configurazione DATA ATT ISCR ANNUALE SCUOLE SPEC per la gestione della valorizzazione della data di iscrizione per le iscrizioni alle scuole di specializzazione.

E' possibile consultare la documentazione accedendo al portale Kiondocs, previa autenticazione utente, al seguente indirizzo [https://docs.kion.it/bin/view/Main/.](https://docs.kion.it/bin/view/Main/) Per maggiori dettagli sulla funzionalità in oggetto la documentazione è pubblicata al seguente link:

<https://docs.kion.it/bin/view/KionDocs/AttivazioneIscrizioneAnnuale>

# **Package: P06 - STRUTTURA DIDATTICA**

## *Funzione: CONVENZIONI[06.023]*

## *[ID GS:106185]*

Se il parametro di configurazione MOD\_CALC\_PROTOCOLLO\_CNVZ è attivato, nel momento in cui viene Istituita una convenzione non fittizia, senza numero di protocollo valorizzato, viene ora assegnato il numero di protocollo della convenzione con la stessa logica prevista in fase di inserimento.

E' possibile arrivare a questa situazione, per esempio, quando:

- la convenzione era fittizia in origine e viene trasformata in "non fittizia";

- la convenzione viene "Istituita".

## **Package: P08 - REGOLE**

#### *Funzione: LANCIO PROCESSI ASSOCIATI AGLI SBARRAMENTI[08.221]*

## *[ID GS:106422] - Richiesta Università degli Studi G.D'Annunzio di CHIETI [REQ. N. 18652]*

Rilasciata personalizzazione elaborazione sbarramenti come da richiesta dell'Ateneo.

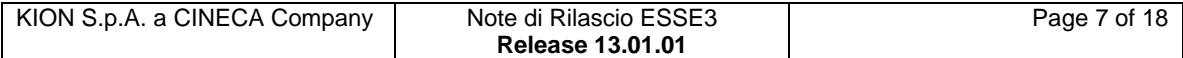

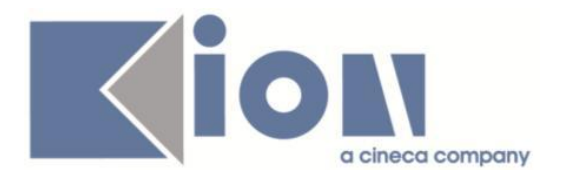

# **Package: P13 - CERTIFICATI**

## *Funzione: STAMPA GENERICA (CERTIFICATI STUDENTE E PERSONA)[13.999]*

## *[ID GS:106140] - Richiesta Università degli Studi del PIEMONTE ORIENTALE "Amedeo Avogadro"-Vercelli [REQ. N. 18216]*

Con la presente versione sono stati rilasciati i nuovi documenti di processo per Convenzioni Tirocinio, Convenzioni Tirocinio Regione Piemonte, Convenzioni Tirocinio Regione Lombardia, Convenzioni Tirocinio Area Medica. Le stampe sono state prodotte sulla base dei layout inviati dall'Ateneo.

#### *[ID GS:106439] - Richiesta Università degli Studi della BASILICATA [REQ. N. 18464]*

Verificata la corretta stampa del Foglio di Congedo.

#### *[ID GS:106486] - Richiesta Universita degli Studi di Scienze Gastronomiche UNISG [REQ. N. 18594]*

Con la presente versione sono state applicate le traduzioni inviate dall'utente al certificato M415 - Situazione tasse per anno solare, seguendo il layout di esempio inviato dall'Ateneo.

#### *[ID GS:106516] - Richiesta Istituto di Architettura di VENEZIA [REQ. N. 18269]*

Verificate le modifiche alle stampe dei progetti formativi Regione Veneto come da nuovi layout inviati.

#### *[ID GS:106566] - Richiesta Università degli Studi di TRENTO [REQ. N. 18558]*

Con la presente versione sono stati rilasciati i fogli di stile modificati dall'Ateneo: Autodichiarazione.xsl UniTN.xsl

## *[ID GS:106569] - Richiesta Università Commerciale "Luigi Bocconi" MILANO [REQ. N. 18687]*

Con la presente versione è stato rilasciato il foglio di stile UniBocconi.xsl modificato dall'Ateneo.

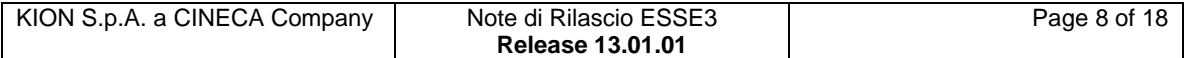

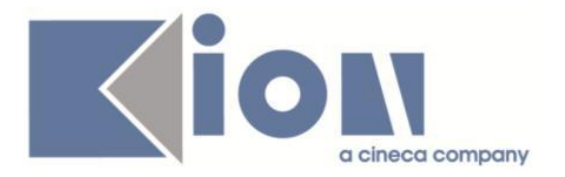

#### *[ID GS:106565] - Richiesta Università degli Studi di MODENA e REGGIO EMILIA*

Con la presente versione è stata rilasciata l'immagine relativa alla firma scannerizzata del rettore (Rettore.gif) per mantenere allineato il nostro ambiente con quello dell'Ateneo.

#### *[ID GS:106670] - Richiesta Università degli Studi di MODENA e REGGIO EMILIA [REQ. N. 18697]*

Con la presente versione è stato rilasciato il foglio di stile Abilitazione\_Autodichiarazione.xsl modificato dall'Ateneo.

## *[ID GS:106697] - Richiesta Università degli Studi del PIEMONTE ORIENTALE "Amedeo Avogadro"-Vercelli [REQ. N. 18216]*

Verificate le correzioni apportate al layout Convenzione CONV\_TIRO.

#### *[ID GS:106708] - Richiesta Università Commerciale "Luigi Bocconi" MILANO [REQ. N. 18296]*

Verificata la personalizzazione delle stampe di riepilogo dei questionari (valutazione studente, tutor e relazione finale) come da documentazione allegata al ticket 149645.

# **Package: P15 - ANAGRAFE NAZIONALE STUDENTI**

## *Funzione: GENERAZIONE SPEDIZIONI ANS[15.001]*

## *[ID GS:106594]*

Si è implementata la logica del calcolo della ripartizione ministeriale dei crediti per incanalare come crediti conseguiti in Ateneo quelle attività didattiche che risultano parzialmente incomplete nelle informazioni sull'Offerta Didattica di riferimento (LIBRETTO>tab altre Info), cosa piuttosto comune nei vecchi anni accademici, riducendo gli insegnamenti "indeterminati" (a zero in tutte le 5 ripartizioni).

## *Funzione: INTERVENTO/BONIFICA SU PIU' FUNZIONI[15.999998]*

## *[ID GS:106593]*

Per facilitare gli utenti nel recupero delle informazioni dei CONTROLLI DI CONGRUENZA mancanti di report, si sono introdotte tre elaborazioni query standard in materia di Insegnamenti OFF.F., Struttura, Titoli.

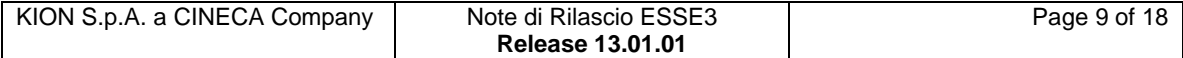

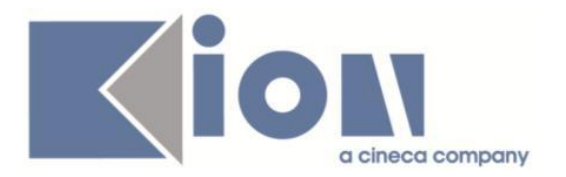

# **Package: REPORT**

## *Funzione: REPORT[REPORT.REP]*

## *[ID GS:106610] - Richiesta Libera Univ. Inter.le Studi Sociali "Guido Carli" LUISS-ROMA [REQ. N. 17574]*

Realizzata reportistica per la stampa delle etichette. Come layout etichette è stato utilizzato quello già presente all'interno di reportistica->conseguimento titolo -> "etichette laureati Bold 3 piste" con le seguenti integrazioni:

- qualifica/titolo Dott./Dott.ssa;
- Nominativo;
- eventuale c/o solo se compilato all'atto della domanda di laurea;
- **iedicializzo (indicato nella domanda di laurea);**
- Inoltre nelle opzione di stampa aggiunto oltre all'ordinamento già esistente anche l'opzione n. ordine/registro.

# **Package: RICHIESTA SCRIPT**

## *Funzione: RICHIESTA SCRIPT[SCRIPT.SCRIPT]*

## *[ID GS:105778] - Richiesta Università degli Studi di TRENTO [REQ. N. 18331]*

Realizzato script per sostituire una AD nei piani degli studi degli studenti e nelle regole di scelta, come specificato nel ticket KIM 150819.

#### *[ID GS:105781] - Richiesta Università "Cà Foscari" di VENEZIA [REQ. N. 18522]*

Migrate tutte le carriere nate sui corsi D1 nell'AA 2013 verso i corrispettivi CDS D2.

#### *[ID GS:106951] - Richiesta Libera Univ. Inter.le Studi Sociali "Guido Carli" LUISS-ROMA [REQ. N. 18733]*

Ricostruzione delle carriere delle carriere degli studenti che in CICS erano associati erroneamente allo stesso codice fiscale, come da ticket KIM 155226.

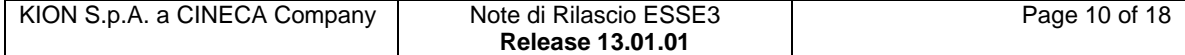

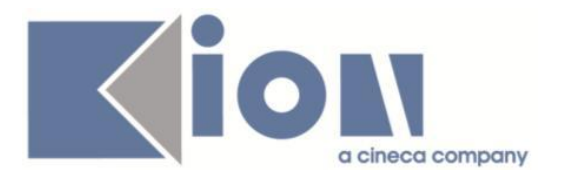

# *Prodotto: WEBESSE3*

# **Package: LAYOUT GRAFICO SITO WEB**

## *Funzione: LAYOUT[LAYOUT.LAYOUT]*

## *[ID GS:106094] - Richiesta Università degli Studi di NAPOLI "Parthenope" (ex Istituto Navale di Napoli) [REQ. N. 18020]*

Personalizzazione grafica del layout del portale WebEsse3 come da specifiche dell'Ateneo.

## *[ID GS:106213] - Richiesta Istituto Universitario di Scienze Motorie di ROMA [REQ. N. 18643]*

Aggiornati logo e testata come da richiesta.

#### *[ID GS:106354] - Richiesta Università degli Studi di BRESCIA [REQ. N. 18009]*

Cambio in WebEsse3 del logo dell'Ateneo per adattarlo alla nuova versione pubblicata sul portale.

# **Package: AREA REGISTRATO**

## *Funzione: CONCORSI[REG.CONC]*

## *[ID GS:106619]*

Nella pagina di riepilogo dell'iscrizione al concorso, nella tabella riassuntiva dei dati relativi alle prove del concorso previste, è stata aggiunta una colonna che mostra i dati dell'eventuale esonero richiesto dal candidato.

## **Package: AREA STUDENTE**

## *Funzione: COLLABORAZIONI STUD.[STU.14.100]*

## *[ID GS:106542] - Richiesta Università "Cà Foscari" di VENEZIA [REQ. N. 18678]*

Configurazione collaborazioni studentesche a.a. 2014/2015:

1. Implementata la condizione di applicabilità: VOTO\_MIN\_LAU\_COLL\_STUD, da applicare come requisito di graduatoria.

2. Creati due nuovi parametri di configurazione annuale:

- FINE\_ISCR\_COLL\_STUD\_PI\_LM/LS: Indica la data massima di presentazione domanda per LM/LS nel contesto COLL STUD

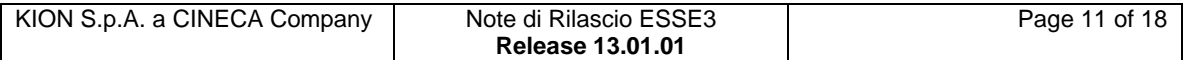

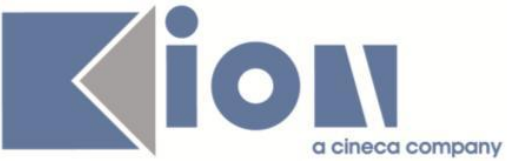

- FINE\_ISCR\_COLL\_STUD\_PI\_ALTRO: Indica la data massima di presentazione domanda per tutte le altre tipologie di corsi ammessi, tra cui 'D1', 'M1', 'M2', 'AM01' nel contesto COLL STUD

3. Modificato AUTC\_OLTRE\_TERM\_PI\_COLL\_STUD che leggerà la data massima di presentazione domanda dai nuovi parametri.

4. Modificato AUTC\_OLTRE\_TERM\_ANN\_SUCC\_COLL\_STUD che leggerà la data massima di presentazione domanda dai nuovi parametri.

# **Anomalie Risolte**

# *Prodotto: ESSE3*

# **Package: P01 - ANAGRAFICHE PERSONE**

## *Funzione: CORSI DI STUDIO ATENEI ITALIANI[01.004]*

## *[ID GS:106069]*

L'intervento risolve un'anomalia che non permetteva di modificare Facoltà/Dipartimento amministrativi di default e adegua le label relative a Facoltà/Dipartimento.

## *Funzione: DOMANDA DI STAGE E PROGETTI FORMATIVI[01.045]*

## *[ID GS:104226] - Segnalata da Università degli Studi di PAVIA*

Domanda di stage. Inserimento titolo relativo al tirocinio.

L'inserimento del titolo legato in fase di inserimento domanda di stage avverrà solo nel caso in cui il tipo di opportunità è valido per gli esami di stato, ovvero se è alto il flag Esame di stato presente nella maschera Tipi opportunità.

# **Package: P04 - STUDENTI**

## *Funzione: PERFEZIONA PASSAGGIO[04.015]*

## *[ID GS:106483] - Segnalata da Università degli Studi di PAVIA*

L'intervento risolve un'anomalia che impediva il perfezionamento in caso di "AC scelta" definito a livello di coorte.

## *Funzione: RIATTIVA CARRIERA[04.033]*

## *[ID GS:106546]*

L'intervento risolve un'anomalia che rendeva impossibile riaprire per modifica dati la carriera di uno studente che ne avesse un'altra attiva.

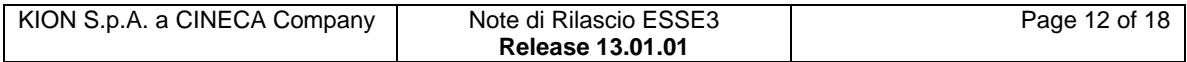

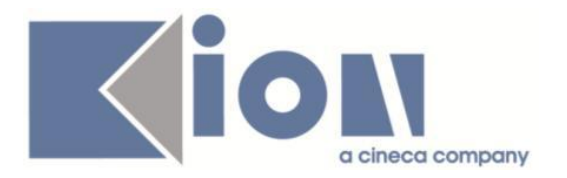

## *Funzione: MODIFICA PERCORSO[04.219]*

## *[ID GS:106617] - Segnalata da Università degli Studi di MILANO-BICOCCA*

L'intervento risolve un'anomalia che impediva l'annullamento della scelta percorso in caso di domande di tirocinio associate.

## **Package: P05 - TASSE**

## *Funzione: LETTURA RENDICONTO MAV[05.014B]*

## *[ID GS:106091] - Segnalata da Università degli Studi di BRESCIA*

Nel caso Esami di stato con tasse di abilitazione associate, si verificava il mancato aggiornamento del semaforo tasse della maschera "Iscrizioni concorso", nonostante il corretto caricamento del flusso di rendicontazione bancaria (il semaforo rimaneva rosso invece di diventare verde). Ora è stato ripristinato il corretto aggiornamento ed il semaforo tasse si colora di verde all'associazione del rendiconto bancario.

## *Funzione: AUTOCERTIFICAZIONI[05.022]*

## *[ID GS:103513] - Segnalata da Università degli Studi del PIEMONTE ORIENTALE "Amedeo Avogadro"-Vercelli*

Aggiunto tab per la gestione dei prerequisiti, per ogni AA.

## *[ID GS:106487] - Segnalata da Università degli Studi di MESSINA*

Era possibile copiare o eliminare un' autocertificazione o un percettore anche per un gruppo di utenti client per i quali, dalla funzione "Gruppo/funzioni/utenti" , era abilitato solo il permesso di lettura . Ora, per gruppi per cui è abilitato il solo permesso di lettura, i bottoni di inserimento nuova autocertificazione, copia e eliminazione percettore e autocertificazione sono disabilitati.

#### *Funzione: REPORTISTICA CONTABILE[05.026]*

## *[ID GS:106572]*

Corretto malfunzionamento tale per cui il report 'Riepilogo incassi per modalità di pagamento non recuperava alcuni codici contabili aventi origine da operandi.

## *Funzione: CALCOLO MERITO PER GRUPPI DI STUDENTI[05.029]*

## *[ID GS:106536] - Segnalata da Università degli Studi di TRIESTE*

Corretto malfunzionamento tale per cui il calcolo della fascia di merito creava lock sulla base dati impedendo la corretta conclusione del processo.

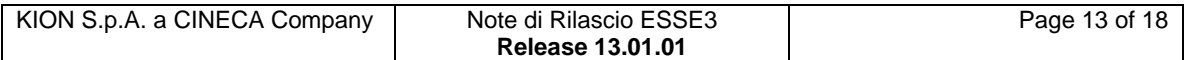

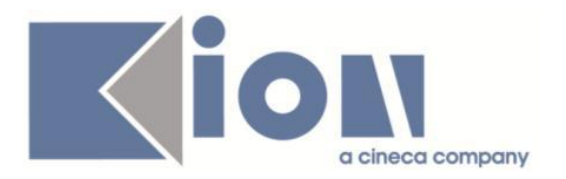

# **Package: P06 - STRUTTURA DIDATTICA**

## *Funzione: ORDINAMENTI CORSI DI STUDIO[06.007]*

## *[ID GS:101500] - Segnalata da Università degli Studi di SIENA*

In caso di inserimento di un ulteriore cicli di dottorato ora non vengono più copiati i percorsi specifici dell'ordinamento precedente.

## *[ID GS:106659] - Segnalata da Università degli Studi di FERRARA*

Corretto il salvataggio del campo frequenza automatica.

## *Funzione: AZIENDE ED ENTI ESTERNI[06.013]*

## *[ID GS:106698]*

Corretto il controllo sull'esistenza dello USER\_ID scelto dall'utente nella funzione web "Accredito Azienda". Il controllo veniva fatto solo su Esse3 anche se per il gruppo utente era configurata l'autenticazione su sistema esterno (LDAP o SHIBBOLETH). Ora se il il valore di AUTH\_PWD\_MASTER\_LOCATION è 2 o 3, e se lo USER\_ID non esiste su Esse3 (P18\_USER), viene eseguito il controllo anche sul sistema di autenticazione esterno.

## *Funzione: CONVENZIONI[06.023]*

## *[ID GS:106189] - Segnalata da Università degli Studi del PIEMONTE ORIENTALE "Amedeo Avogadro"-Vercelli*

E' stata corretta nella maschera Convenzioni/Gestione Gruppi e Gestione aziende la generazione automatica del numero progressivo di protocollo. Si ricorda che per abilitare la generazione automatica del numero di protocollo nella maschera PARAMETRI DI CONFIGURAZIONE il PAR\_CONF: MOD\_CALC\_PROTOCOLLO\_CNVZ deve essere valorizzato a 1.

## *Funzione: TODO LIST STAGE[06.060]*

#### *[ID GS:102884] - Segnalata da Università Commerciale "Luigi Bocconi" MILANO*

E' stato inserito nella todolist l'elemento CONTAZ\_ES con le nuove richieste di accredito di contatti su aziende già esistenti (nella todolist visualizzata come voce: 'nuove contatti di aziende già esistenti'), indipendentemente dallo stato in cui è l'azienda.

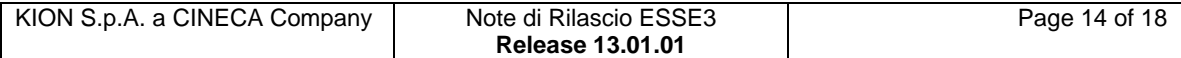

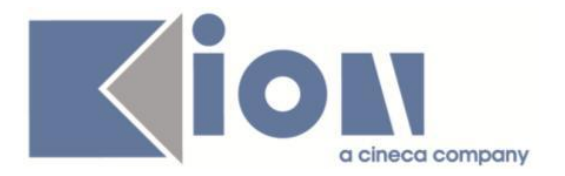

## *[ID GS:103601] - Segnalata da Università Commerciale "Luigi Bocconi" MILANO*

Corretto il recupero dei dati: ora tra gli elementi di todolist delle schede di valutazione degli ultimi 2 mesi compaiano i record delle schede di valutazione compilate negli ultimi 60 giorni.

# **Package: P11- ESAMI E CARRIERA**

## *Funzione: LIBRETTO STUDENTE[11.003]*

## *[ID GS:106424]*

Quando si effettua, in tutte la maschera della carriera studente, una ricerca per cognome inserendo, solamente, due lettere e la %, il sistema avverte, con messaggio, che devono essere inserite almeno tre lettere.

## *Funzione: MANUTENZIONE CARRIERE[11.050]*

## *[ID GS:106620]*

L'intervento consente il corretto funzionamento del punsante 'Elenco' nella maschera manutenzione carriera.

#### *Funzione: RICONOSCIMENTO AD[11.295]*

#### *[ID GS:106533] - Segnalata da Università Telematica San Raffaele Roma*

L'intervento permette la creazione/annullamento di ad integrative anche se ci sono delle prenotazioni.

## **Package: P12 - CONSEGUIMENTO TITOLO**

#### *Funzione: STAMPA PERGAMENA DI LAUREA[12.054]*

#### *[ID GS:106452] - Segnalata da Università degli Studi di MODENA e REGGIO EMILIA*

Pergamene di laurea PAS.

Corretta l'anomalia che consente di gestire correttamente la descrizione del corso su 3 righe.

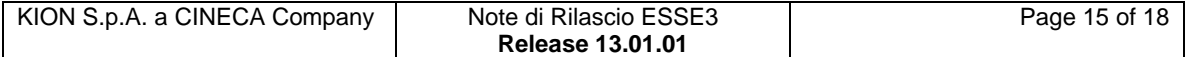

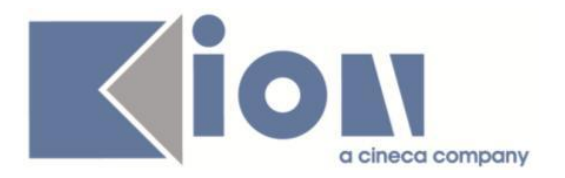

# **Package: P13 - CERTIFICATI**

#### *Funzione: STAMPA GENERICA (CERTIFICATI STUDENTE E PERSONA)[13.999]*

## *[ID GS:106472] - Segnalata da Università degli Studi di MILANO-BICOCCA*

I numeri della parte riguardante la durata ufficiale del corso di studio, vengono correttamente tradotti in lingua.

## *Funzione: DOMANDA DI AMMISSIONE[13.CERT02\_CONC]*

## *[ID GS:106205] - Segnalata da Università degli Studi di PARMA*

Stampa domanda di ammissione.

Le informazioni relative al titolo di accesso vengono stampate correttamente anche nel caso di titolo conseguito in altro Ateneo.

## **Package: P15 - ANAGRAFE NAZIONALE STUDENTI**

## *Funzione: GENERAZIONE SPEDIZIONI ANS[15.001]*

## *[ID GS:106590]*

Effettuata una correzione in scheda 2 per gestire le casistiche in cui il codice della classe ministeriale sia scritto tutto maiuscolo piuttosto che "case sensitive", come frequente per le classi bis della LM-85; inoltre, si è proceduto con la semplificazione del calcolo del tipo laurea rispetto alla classe ministeriale del titolo conseguito e scelta nella maschera delle PERSONE.

## **Package: P16 - COMUNICAZIONI ESTERNE**

#### *Funzione: COMUNICAZIONI\_BACKEND[16.203]*

#### *[ID GS:106605] - Segnalata da Università degli Studi di MODENA e REGGIO EMILIA*

E' stata corretta un'anomalia nella maschera 'Comunicazioni multimediali' per la quale non era possibile recuperare le comunicazioni in stato bozza, eliminate o pronte per l'invio.

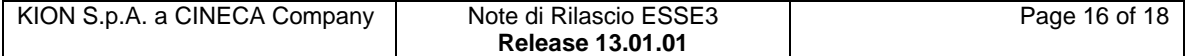

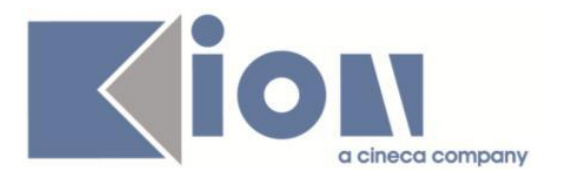

# *Prodotto: WEBESSE3*

# **Package: AREA DOCENTE**

## *Funzione: GESTIONE PROGRAMMI ATTIVITÀ DIDATTICHE[DOC.09.100]*

## *[ID GS:104547] - Segnalata da Università degli Studi ROMA TRE*

L'intervento consente, al docente, di inserire i contenuti nell'area web in maiuscolo o minuscolo in base alla configurazione del parametro UPPER\_CASE: =0 i testi sono salvati nel formato inserito dal docente;

=1 i testi sono salvati sempre in maiuscolo.

## *[ID GS:105955] - Segnalata da Università degli Studi di CAGLIARI*

L'intervento consente il corretto funzionamento della pagina web Offerta didattica nel caso in cui il docente non abbia compilato dei testi.

## *Funzione: PARTIZIONI DOCENTE[DOC.11.160]*

## *[ID GS:99431]*

L'intervento determina il corretto funzionamento, nella pagina web docente 'partizioni assegnate', della tendina 'anno accademico offerta'.

## *Funzione: VERBALIZZAZIONE ONLINE ESAME DI LAUREA[DOC.12.110]*

## *[ID GS:105175] - Segnalata da Università "Cà Foscari" di VENEZIA*

Area web docente. Verbalizzazione on line esame di laurea.

La chiusura carriera lanciata dalla procedura di verbalizzazione on line dell'esame di laurea annulla l'eventuale iscrizione nell'anno accademico successivo a quello di laurea come previsto dal valore del parametro di configurazione ANN\_ISCR\_SUCC\_AA\_CT.

## **Package: AREA STUDENTE**

## *Funzione: MOTORE GENERAZIONE QUESTIONARI[STU.02.100]*

## *[ID GS:105725] - Segnalata da Università degli Studi di TRIESTE*

Con domande a dominio finito (TL\_DOM\_DFS) e risposte alfanumeriche (TL\_RSP\_ALF) è ora possibile inserire nella risposta anche 4000 caratteri, sia in fase di compilazione che di recupero dati sulla P02\_RISPOSTE.

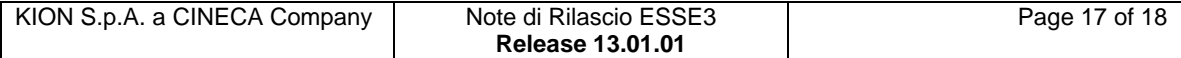

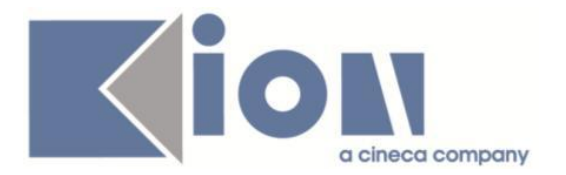

## *Funzione: DOMANDA DI TIROCINIO[STU.DOM\_TIRO]*

## *[ID GS:106581] - Segnalata da Università Commerciale "Luigi Bocconi" MILANO*

E' stato corretto il malfunzionamento nel caso in cui si inviasse una candidatura senza rispondere ad eventuali domande aggiuntive obbligatorie, definite dall'azienda: adesso il sistema non permette di andare avanti a meno della compilazione.

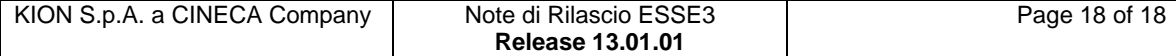